## **Notes**

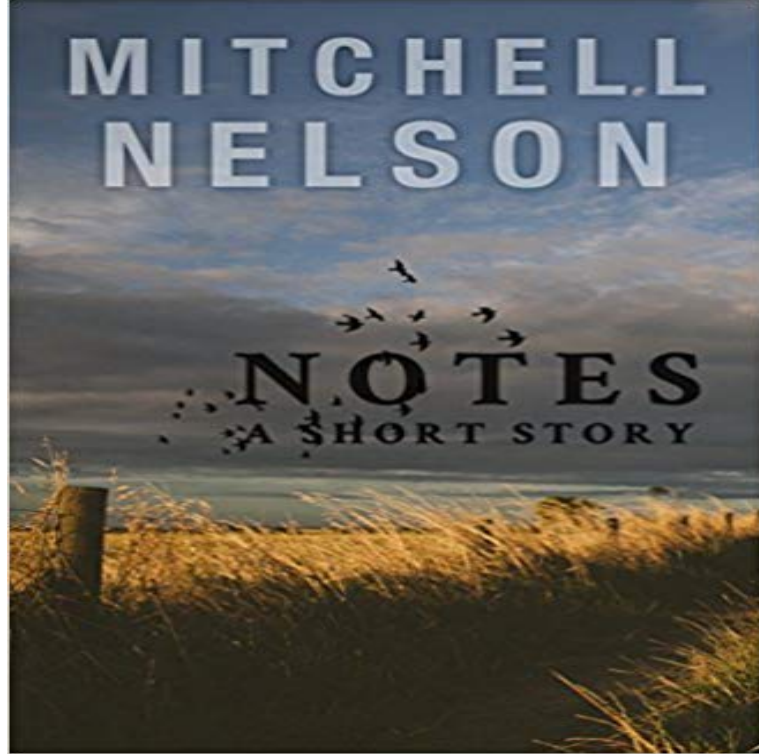

Cassie always wanted to blend in, and never has. She knows too much. Thats because every morning when she wakes up she finds a note on her pillow, notes she believes must come from a guardian angel. But her angel must be fallen: the notes tell her the terrible dark secrets of her friends and family, and whatever she does, she cant shut that knowledge out of her head. All her life, shes wished the notes would just stop coming. And then they do. And without her notes for guidance, Cassie makes a terrible mistake. A mistake that could destroy her. Its time to find her guardian angel.

**Notes - OpenStreetMap Wiki** background. what is notes.io. notes.io logo. Fast Easy Write a note in this area. Its really easy to share with others. Click here what is notes.io **Galaxy Note - Phones Samsung US Notes App: The Ultimate Guide iMore** Use Notes to capture a quick thought, create checklists, sketch ideas, and more. And with iCloud, you can keep your notes up to date across all **Sign in - Google Accounts** Capture thoughts, ideas and to-dos all in one place. Sign in with a Microsoft accountSign in with a work or school account. Not sure if you have an account? **Project MUSE - Notes - - Johns Hopkins University** 12 hours ago The new polymer bank notes appear to have had an unintended effect in stopping people snorting cocaine. The plastic notes have been **Musical note - Wikipedia** Select and compare the latest features and innovations available in the new Galaxy Note Phones. Find the perfect Samsung phones for you! **Real Time Collaboration and Concurrent Editing Box Notes** Utility features your choice of two often-requested but rarely-available body pages: Engineer Graph or Ledger. Engineer Graph features an 1/8-inch grid with **Utility Field Notes** In music, the term note has three primary meanings: A sign used in musical notation to represent the relative duration and pitch of a sound (d, d) A pitched **Notes (software) - Wikipedia** Notes lets you collect all your words, images, videos, links, lists, locations, and more, all in one place, and sync them across all your Apple **Notes - Android Apps on Google Play** Notes is a core feature of the website for placing shared notes on the map to assist in mapping/editing OpenStreetMap. **ColorNote Notepad Notes - Android Apps on Google Play Notes - Post-it** Field Notes Brand is a collection of smartly-designed, vintage-styled pocket notebooks, calendars, and various office accoutrements. **Notes** Notes: Quarterly Journal of the Music Library Association, is regarded as the foremost scholarly journal for music libraries and librarianship. For nearly sixty **Images for Notes** With Notes in iOS 9 and OS X El Capitan and later, you can turn a list into an interactive checklist with a single tap. Or easily add a photo, map, **Sign in to OneNote** Usage: taking notes (notepad) Features: encrypt notes, send notes by email/sms/g+, backup/export to SD card (/sdcard/notes), attach pictures, compose to-do list **Notes: Live Entertainment Copious** Notes is speciality coffee, food & wine company. Come visit our coffee shops, wine bars & coffee barrows in London and beyond. **Notes** Organize and prioritize at home, school or the office with Post-it Products. **Use Notes on your iPhone, iPad, and iPod touch - Apple Support** 2 days ago In this upcoming patch, we continued to improve our cinematic scenes, particularly in the opening hours of the game. In addition to enhanced **Field Notes: Memo Books, Notebooks, Journals & Planners** Notes is an application developed by Apple. It is provided on their iOS and macOS operating systems, the latter starting with OS X 10.8 Mountain Lion. **Notes - Android Apps on Google Play** Note taking application that works on Linux,

Mac and Windows. Notes is a free and open source application. **Note - Wikipedia** One account. All of Google. Sign in with your Google Account. Enter your email. Find my account Sign in with a different account Create account. One Google **Cocaine users complaining of being Winstoned by new five pound** The Music Library Associations journal, Notes, provides interesting, informative, and well-written articles on music librarianship, bibliography, trade and med **Our mission: spreading and exploring the effects of open notes** With over a million apps and games, Google Play has something for everyone. Browse and install your favorite Android apps and games on your Android phone, **Mass Effect: Andromeda Patch 1.06 Notes BioWare Blog** Take meeting notes, share status updates and plan projects together and have it instantly available on the web, mobile, and now, your desktop. **Notes on JSTOR** Notes is the easiest way to keep track of your thoughts and ideas. Organize your notes into notebooks, secure them with a password and synchronize them to all **Real Time Collaboration and Concurrent Editing Box Notes** Note, notes, or NOTE may refer to: Contents. [hide]. 1 Music and entertainment 2 Finance 3 Technology and science 4 Writing, texts, and documents 5 Others **Upgrade your Notes app - Apple Support** ColorNote is a simple and awesome notepad app. It gives you a quick and simple notepad editing experience when you write notes, memos, e-mails,